## Introduce about Calibration Method of Electronic Balance

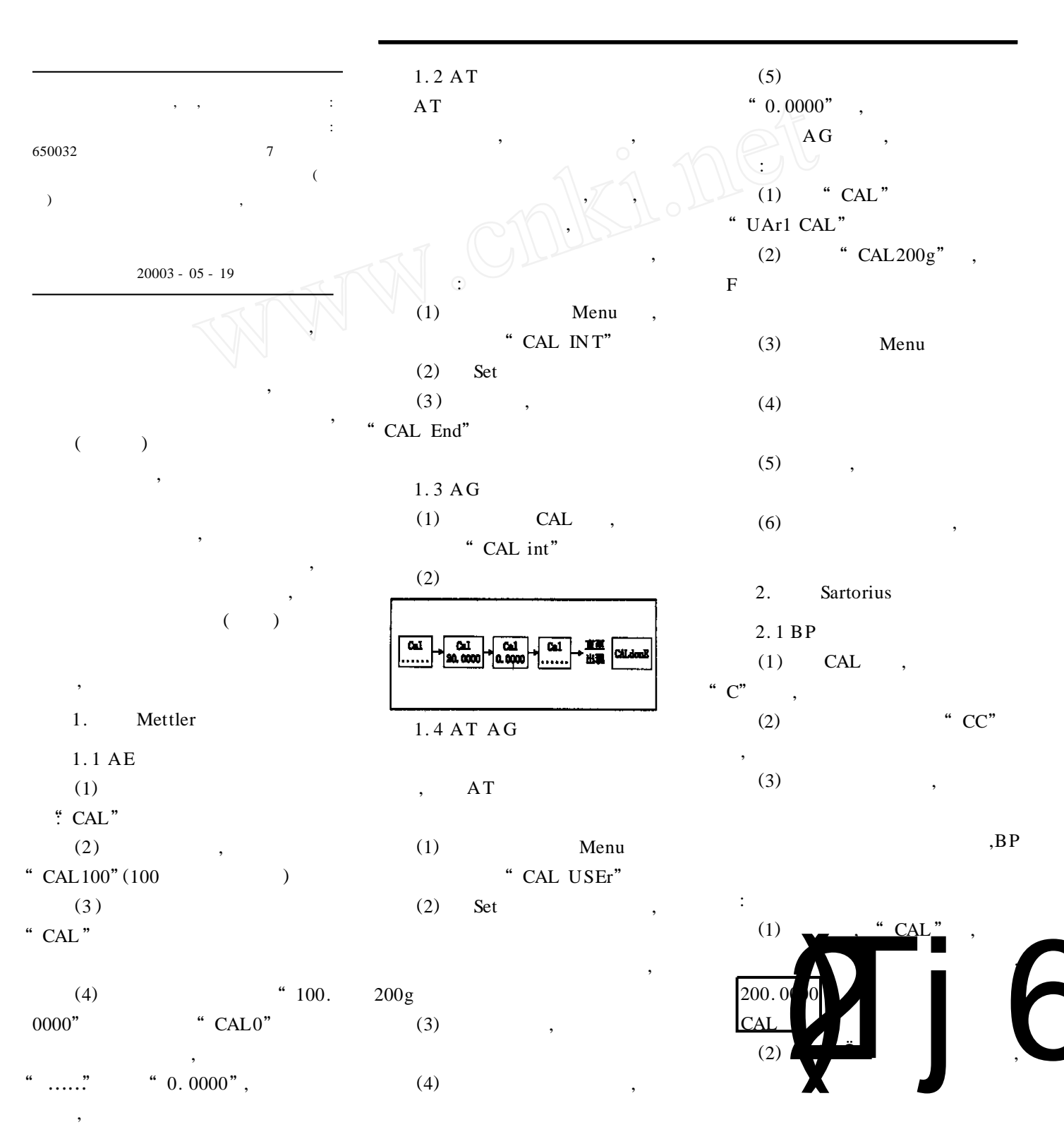

## Zhang Ying

© 1994-2009 China Academic Journal Electronic Publishing House. All rights reserved. http://www.cnki.net

 $\mathcal{D}$ 

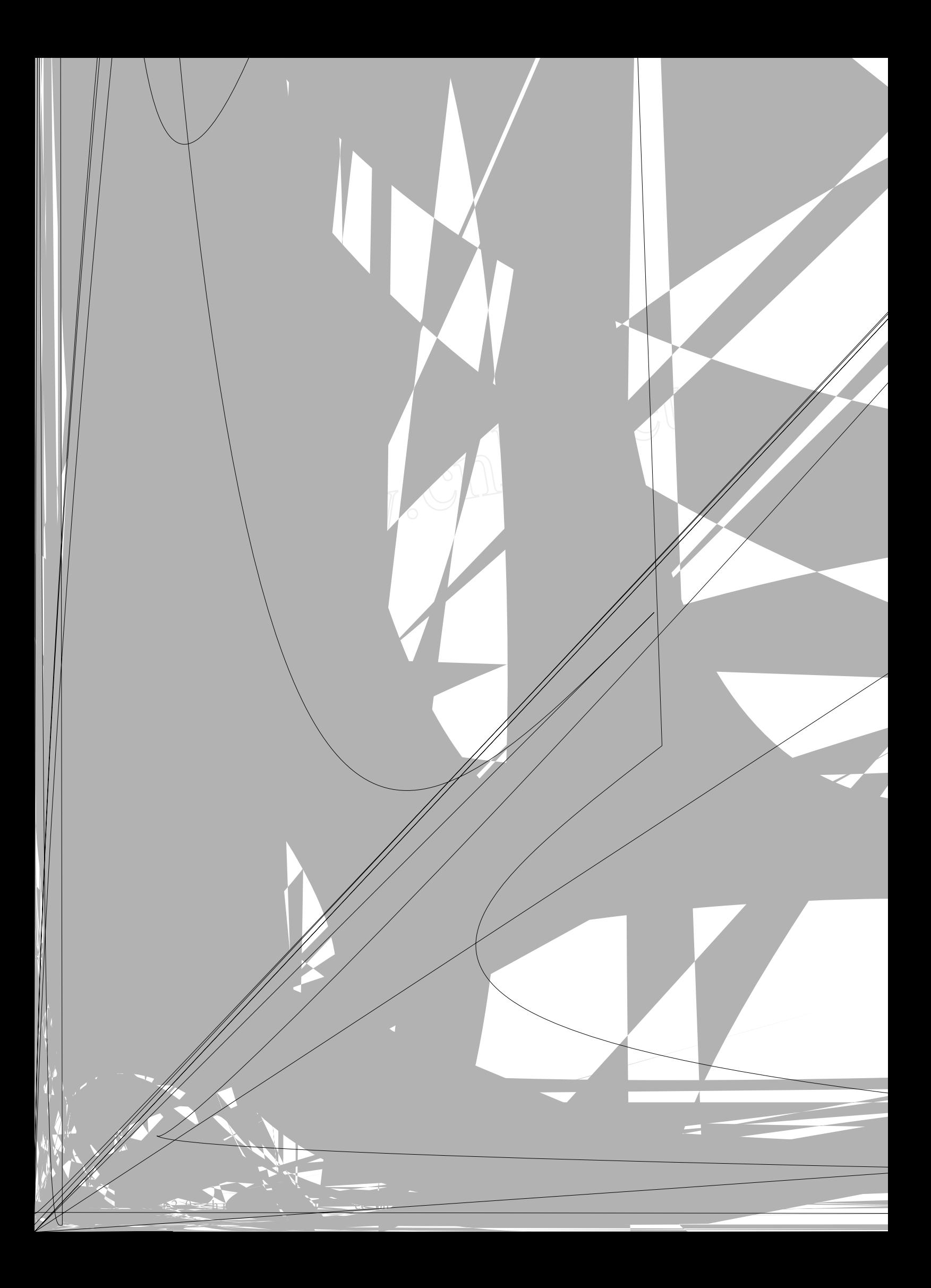